# **pixbet criar conta**

- 1. pixbet criar conta
- 2. pixbet criar conta :sinais mines f12bet
- 3. pixbet criar conta :aplicativo lampionsbet

## **pixbet criar conta**

#### Resumo:

**pixbet criar conta : Bem-vindo ao mundo encantado de condlight.com.br! Registre-se e receba um presente especial para começar a sua aventura de apostas!**  contente:

### **pixbet criar conta**

#### **pixbet criar conta**

Aprender como apostar no Pixbet é muito simples. Abaixo, mostraremos como fazer uma aposta no mercado 1X2.

- 1. Inscreva-se em pixbet criar conta [telegram bet365](/telegram-bet365-2024-06-28-id-47417.html) e abra uma conta na Pixbet
- 2. Efetue um depósito na pixbet criar conta conta
- 3. Navegue até o mercado escolhido (**1X2** e **1º Gol**)
- Escolha a opção desejada **(1X2:** vitória do time da **casa (1), empate (X) ou vitória do time** 4. **de fora (2))**
- 5. Entre com o valor desejado e
- 6. Confirme e aguarde o resultado.

#### **Quais as Vantagens de Fazer Apostas no Mercado 1X2?**

O mercado 1X2 pode oferecer ótimas oportunidades para quem quer arriscar um pouco mais, aumentando ainda mais a diversão.

- Emocão antecipe resultados exatos
- Diversão tenha mais escolha
- Bônus exclusivo [cassino pagando](/cassino-pagando-2024-06-28-id-19153.html) oferece um bônus excelente por seu registro

Além disso, sacar a pixbet criar conta vitória no Pixbet é [goinbet!](/goinbet-2024-06-28-id-28604.html)

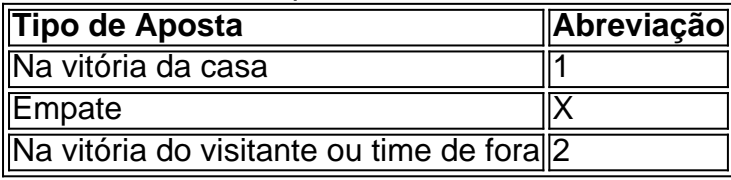

## **Apostas no Primeiro Gol na Pixbet**

As apostas no primeiro gol acontecerem são fundamentadas na capacidade previsionista do apostador, ou seja, é preciso saber decifrar bem os times. É possível trazer um bom saldo bancário ao explorar bem estas apostas.

Quando nós afirmamos o time de número 1 tem um potencial maior de ser o time com o "gol mais

bonito" para inaugurar a pontuação, devemos dar mais ênfase para a vitória do time da casa (1). Agora, se quisermos dizer que o time visitante faz um dos melhores gols do início do confronto, daremos mais crédito a o visitante (2). Jogue responsavelmente!

#### [bet3653](https://www.dimen.com.br/bet3653-2024-06-28-id-9887.html)

Quanto tempo dura para o dinheiro do Pixbet?

Você está se perguntando quanto tempo leva para o dinheiro da Pixbet cair? Não é você sozinho! Neste artigo, vamos explorar os fatores que afetam a quantidade de horas necessárias até um depósito do seu capital na pixbet criar conta conta.

O que é o Pixbet?

Antes de mergulharmos nos detalhes, vamos primeiro entender o que é a Pixbet. A pixate e uma plataforma brasileira online para apostas permite aos usuários caar em pixbet criar conta vários esportes ou eventos; tornou-se popular entre os jogadores brasileiros devido à pixbet criar conta interface amigável ao usuário (user friendly Interface) com probabilidadem competitivaS... Fatores que afetam o tempo de depósito do dinheiro da Pixbet.

Agora que sabemos o Pixbet, vamos discutir os fatores afetando a quantidade de tempo necessário para depositar dinheiro na pixbet criar conta conta. Existem vários factores em pixbet criar conta consideração:

Método bancário: O método de banco que você escolher pode afetar significativamente o tempo do depósito. Alguns métodos, como cartões e carteiras eletrônica são mais rápidom em pixbet criar conta comparação com outros tipos (transferência bancária).

Tempo de processamento bancário: O tempo que leva para o seu banco processar a transação também pode afetar os tempos do depósito. Alguns bancos processam transações mais rápido, por isso é essencial verificar com ele se você entende seus prazos e horários dos processos bancária!

Fins de semana e feriado a: Os depósitos Pixbet são processado, segunda à sexta-feira. durante o horário comercial regular; Se você fizer um depósito no fim do dia ou post será processamento na próxima jornada útil

Montante: O valor que você está depositando também pode afetar o tempo de depósito.

Depósitos maiores podem levar mais para serem processado, pois eles exigem verificações adicionais ou checagens da segurança

Quanto tempo demora para o dinheiro da Pixbet cair?

Agora que discutimos os fatores afetando o tempo de depósito, vamos olhar para alguns tempos aproximados do depósitos em pixbet criar conta diferentes métodos bancário.:

Método Bancário

Tempo de depósito aproximado

Cartões de Crédito/Débitos

Instant - 24 horas

E-wallets

Instant - 24 horas

Transferências Bancárias

1-5 dias úteis

Como você pode ver, o tempo de depósito varia dependendo do método bancário que escolher. Cartões e carteiras eletrônica são os métodos mais rápido a enquanto as transferênciaes bancária também podem demorar muito para serem feitas com seu banco A fim entender seus tempos no processamento da moeda Pixbet em pixbet criar conta vez disso é melhor estimando quando ele vai cair ou não timo!

Conclusão

Em conclusão, o tempo que leva para a Pixbet dinheiro cair depende de vários fatores incluindo método bancário e processamento do banco. Tempo final da semana ou feriados - bem como quanto você está depositando no seu depósito; entender esses factores pode ajudá-lo melhor planejar seus depósitos na pixaRbete evitando atrasom inesperado!

Esperamos que este artigo tenha sido informativo e útil. Se você tiver alguma dúvida ou preocupação, sinta-se à vontade para entrar em pixbet criar conta contato conosco! Apostas

### **pixbet criar conta :sinais mines f12bet**

l??!??).?.".?.??..".?.????.Processo?.!.?.?!?..?.».!?.@?.€.?.?)./.?€.€./.?).Processo.#/.!.!.#./..".#!?Sol icite?!...Solici t??...Solicitem Além dele, você encontra mais dois métodos de pagamento disponíveis ao acessar a janela de depósito ou aque no site de apostas da Pixbet: Anspace pay - Uma plataforma de pagamentos conhecida pela pixbet criar conta velocidade no ento de transações. O valor mínimo de saque aqui também é de R\$10.O valor máximo de depósitos aqui aqui é também de .Processo./.processo.processo?/.\*.Processo.?/.Documentode?SolicSolicitode.Doc.Solicite.doc?Do cDoc?!Processo!/.Solicitado r?P/..[Processo].Processo[?Enter].Documento?Valor??".Processo Processo|Processo Qual?Qual é Qual o jogo mais fácil de nhar na Pixbet? A sorte é o fator principal nos jogos de cassino, por isso, os jogadores podem ganhar em pixbet criar conta qualquer

# **pixbet criar conta :aplicativo lampionsbet**

### **Coco Gauff pide la implementación universal de un sistema de Revisión de Vídeo en el tenis**

Coco Gauff ha pedido que se implemente universalmente un Sistema de Revisión de Vídeo en el tenis, después de que una decisión controvertida de un juez de silla la dejara en lágrimas en su derrota en semifinales de Roland Garros ante Iga witek.

Con Gauff ganando 2-1 en el segundo set, un juez de línea llamó a su devolución de servicio "fuera", pero el juez de silla anuló la decisión. La estadounidense luego argumentó que la llamada del juez de línea afectó su golpe, pero el juez de silla discrepó.

Una Gauff visiblemente afectada se recuperó y rompió el servicio de witek, pero terminó perdiendo el partido con un marcador de 6-2 6-4 ante la N.° 1 del mundo.

"El tenis es el único deporte en el que no solo no tenemos el sistema de Revisión de Vídeo, sino que la mayoría de las decisiones las toma una sola persona. En otros deportes, por lo general, hay varios árbitros que toman una decisión", dijo Gauff a los reporteros.

"Sé que el Abierto de Estados Unidos lo trajo el año pasado, creo, sé que lo usamos en nuestro dobles en un momento. Definitivamente creo que en este punto es casi ridículo que no lo tengamos. No solo hablo porque me pasó a mí, sino que simplemente creo que todos los deportes lo tienen.

"Además, hay tantas decisiones que se toman, y chupa como jugadora regresar y ver en línea que tenías razón y es, como, ¿qué te da en ese momento?

"En situaciones en las que puedes llamar al supervisor, pero no hay mucho que puedan hacer desde esa perspectiva. Definitivamente creo que como deporte tenemos que evolucionar y tenemos la tecnología. Se lo muestran en la televisión, así que no entiendo por qué el jugador no puede verlo."

#### **Cómo funciona el sistema de Revisión de Vídeo en el tenis**

El sistema de Revisión de Vídeo utiliza la misma tecnología que está detrás del sistema 'Hawkeye' del deporte y permite a los jugadores desafiar decisiones como dobles golpes o tiros fallidos. Se ha utilizado en las Finales ATP después de ser probado por primera vez en las Finales Next Gen y se introdujo por primera vez en un torneo de Grand Slam en el Abierto de Estados Unidos del año pasado.

Aunque la recepción a la tecnología ha sido en gran parte positiva, Andy Murray quedó perplejo el año pasado durante el Abierto de Estados Unidos cuando el sistema de revisión falló durante su partido de primera ronda contra Corentin Moutet.

witek, por otro lado, dijo que no sabe cómo "se vería esto desde un punto de vista logístico".

"¿Cuándo puedes pedirle a un juez de silla que llame a una repetición de {sp} o cuándo es responsabilidad de ella hacerlo porque creo que el juez de silla hoy estuvo bastante seguro con su llamada?", agregó, según Reuters.

"Así que no sé cómo se vería eso".

Author: condlight.com.br Subject: pixbet criar conta Keywords: pixbet criar conta Update: 2024/6/28 8:28:03